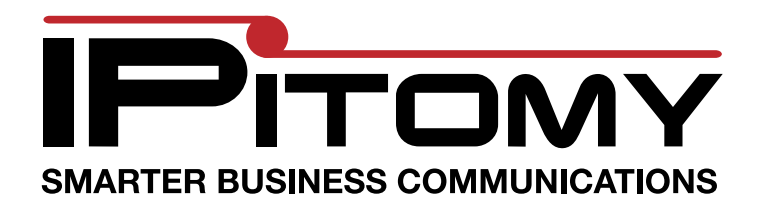

## **Quick Start Reference Sheet**

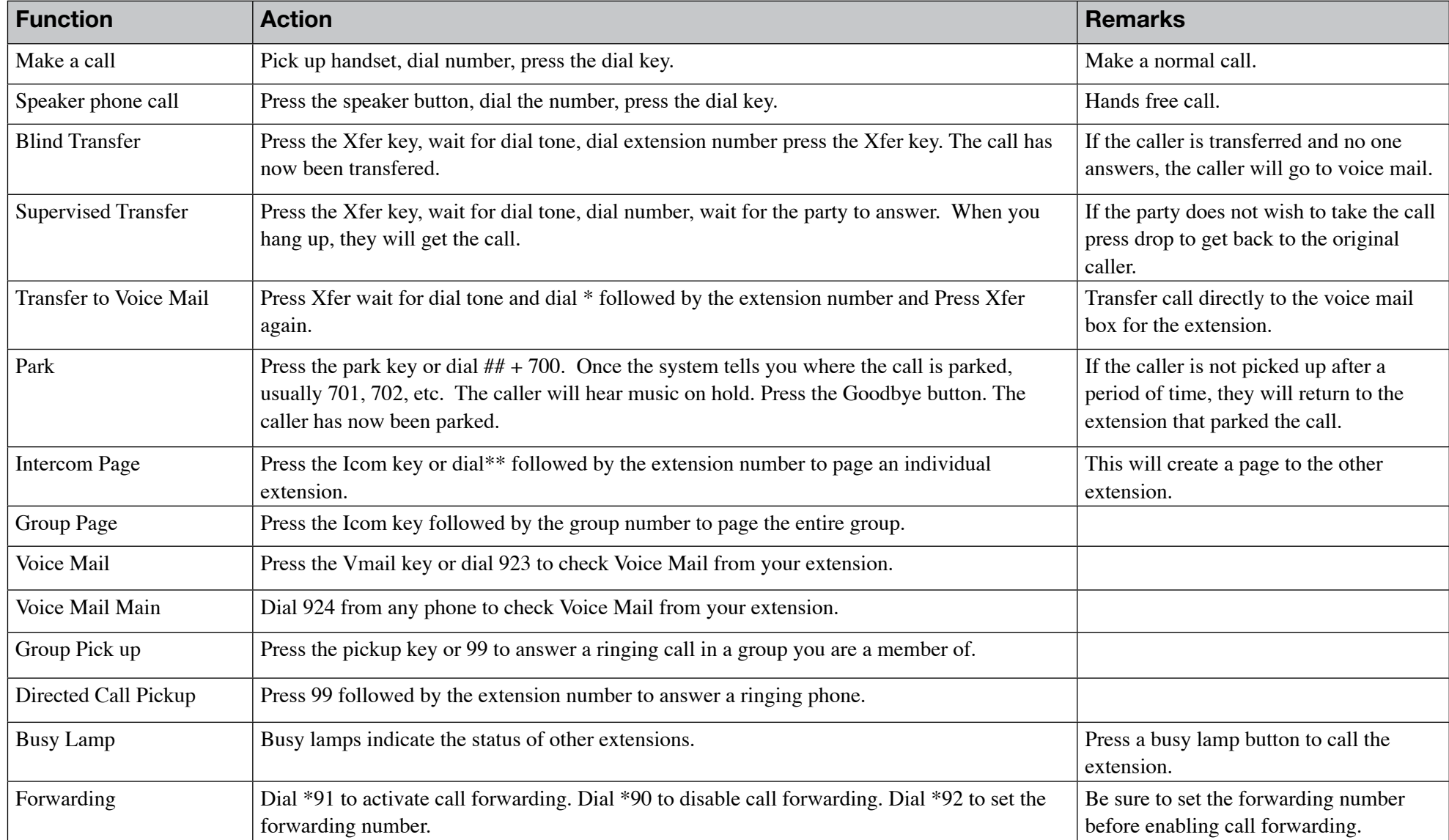